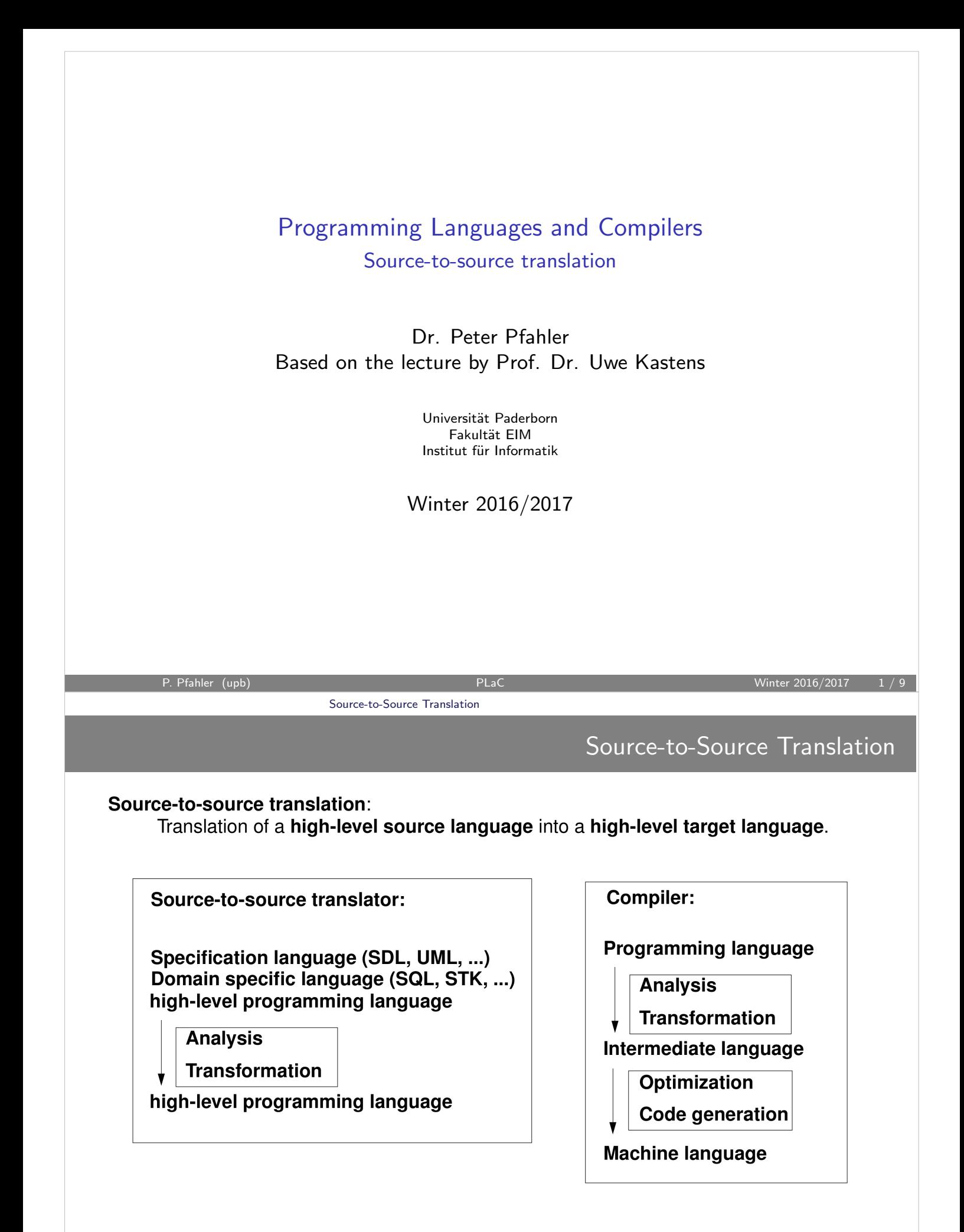

## The Transformation Phase in Source-to-Source Translation

## Input: Attributed Abstract Syntax Tree

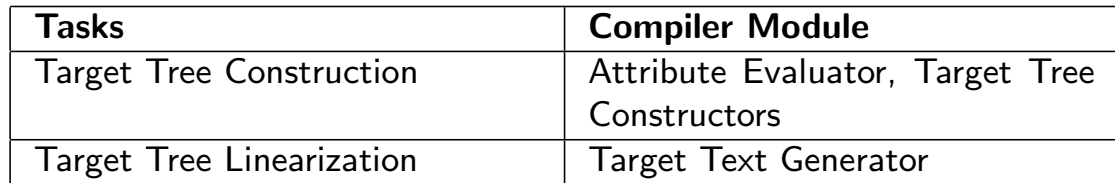

Output: Target Text

The Transformation Phase is performed guided by the contexts of the AST:

Computation Model: Dependent Computations in Trees Specification: Attribute Grammar and Structured Target Text Description Generator: Attribute Evaluator Generator and Generator for Target Trees/Texts

In Eli: PTG ("Pattern Based Text Generator")

P. Pfahler (upb) **PLaC** Winter 2016/2017 Source-to-Source Translation

A Generator for Producing Structured Target Texts

PTG: Pattern-based Text Generator

Generates target tree constructors from specifications of the target text structure. The target tree can be linearized to text files.

**0** Specifying Target Text Templates using Insertion Points:

ProgramFrame:  $1$  "void main ()  $\{n$ " \$2 "}\n" Exit:  $"exit (" $1 int "): \n"$ IOInclude: "#include <stdio.h>"

**2** PTG generates a constructor function for each pattern:

```
PTGNode a, b, c;
a = PTGIOInclude();
b = PTGExit(5);
c = PTGProgramFrame(a, b);
```
<sup>3</sup> Output of the target structure:

PTGOutFile ("Output.c", c);

Source-to-Source Translation

Example: Generate Data Type Definitions in C

We specify a source-to-source translator from abstract type definitions like

bintree = bintree X int X bintree

to recursive type definitions in C:

```
typedef struct _bintree *bintree;
typedef struct _bintree {
  bintree field_1;
   int field_2;
  bintree field_3;
} bintree_elem;
```
## Proceeding

- Design target text
- Design source syntax
- Compute necessary properties of language entities (e.g. field number)
- Specify target tree construction, arrange for target text output

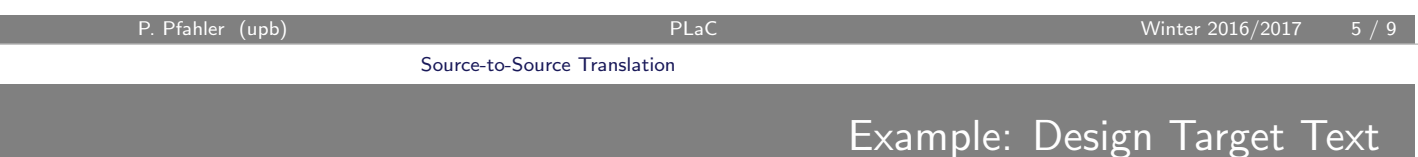

PTG specification for recursive type definitions in C:

```
cstructs:
    "typedef struct \lrcorner" $1 string " *" $1 string "; \n"
    "typedef struct \" $1 string " \{n'' $2"} " $1 string "\text{elem};\n''field:
    " " $1 string " field_" $2 int ";\n"
seq: $ $
```
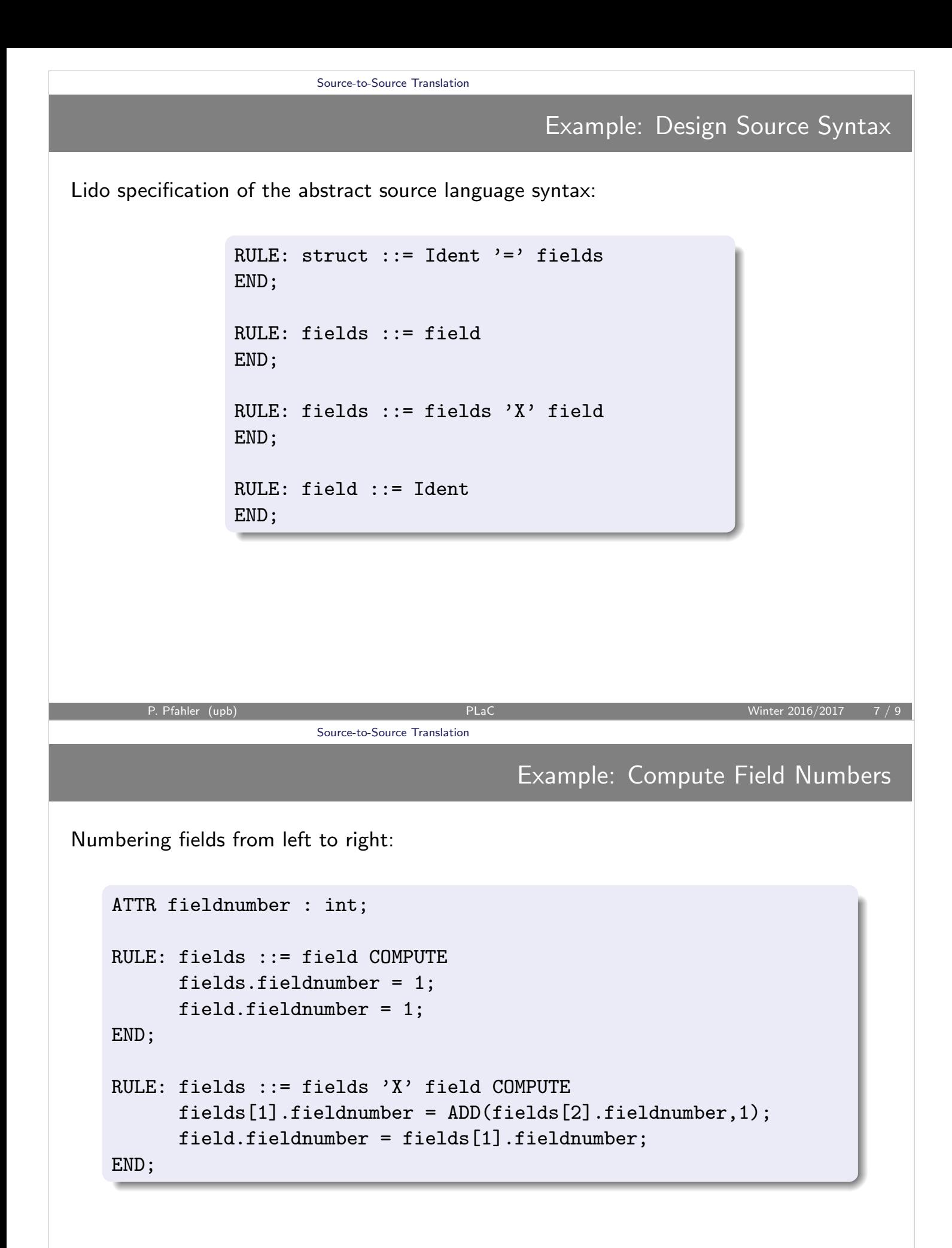

Tree construction and output of target text to file "out.c":

```
ATTR code: PTGNode;
RULE: struct ::= Ident '=' fields COMPUTE
      PTGOutFile("out.c",
                  PTGcstructs(StringTable(Ident),
                              fields.code));
END;
RULE: fields ::= field COMPUTE
      fields.code= field.code;
END;
RULE: fields ::= fields 'X' field COMPUTE
      fields[1].code = PTGseq(fields[2].code, field.code);
END;
RULE: field ::= Ident COMPUTE
      field.code = PTGfield(StringTable(Ident),
                            field.fieldnumber);
END;
```
P. Pfahler (upb) **PLaC** Winter 2016/2017